Interactive Teaching with Plickers Webinar Slides Preview

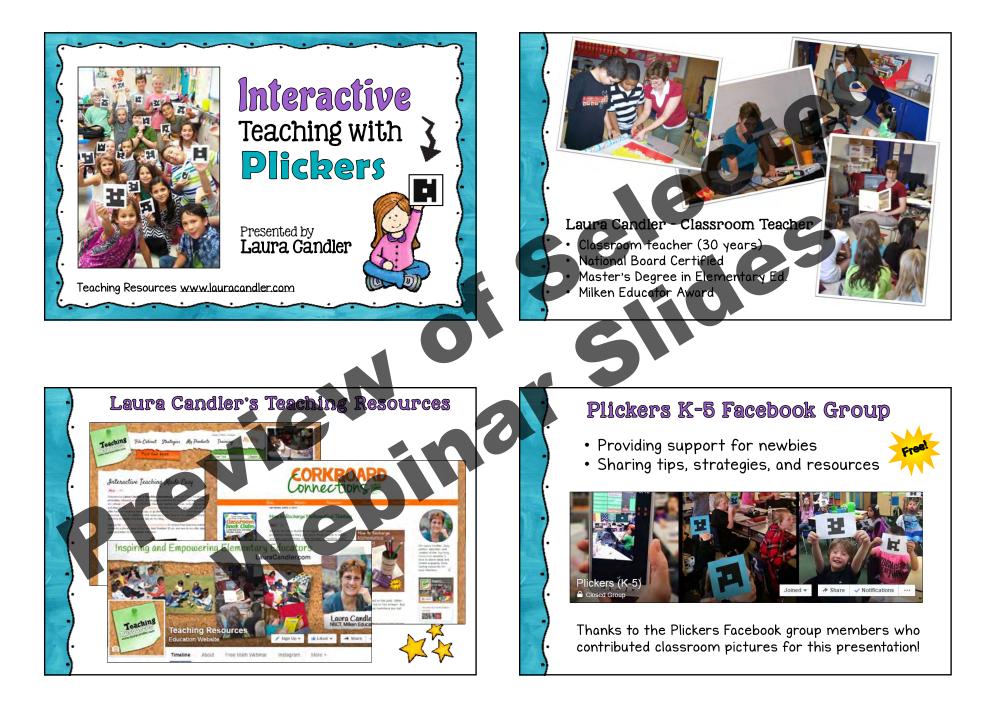

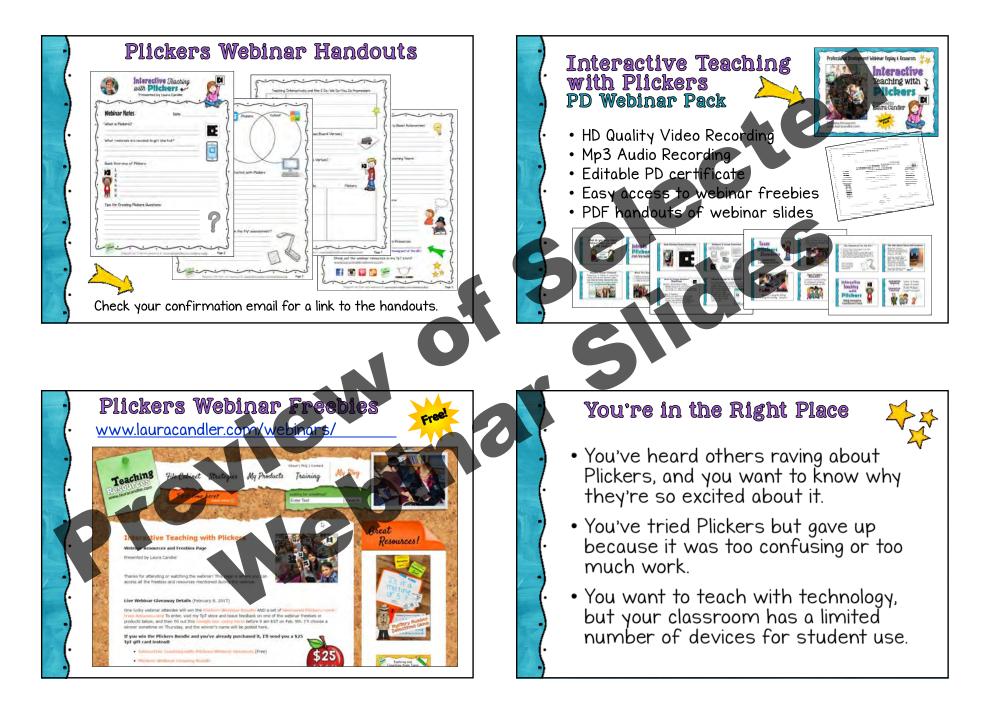

## You're Also in the Right Place If...

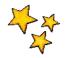

- You and your students already love Plickers, but you'd like to learn some new ways to use it.
- You want to learn how to use Plickers assessment data more effectively.
- You'd like to know about new Plickers features and updates that will be rolled out in the future.

0

Just the Basics

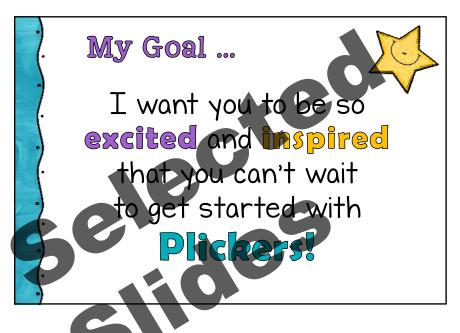

## Plickers (Paper Clickers)

Plickers.com  $\rightarrow$  "Plickers is a powerfully simple tool that lets teachers collect real-time formative assessment data without the need for student devices."

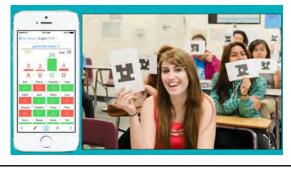

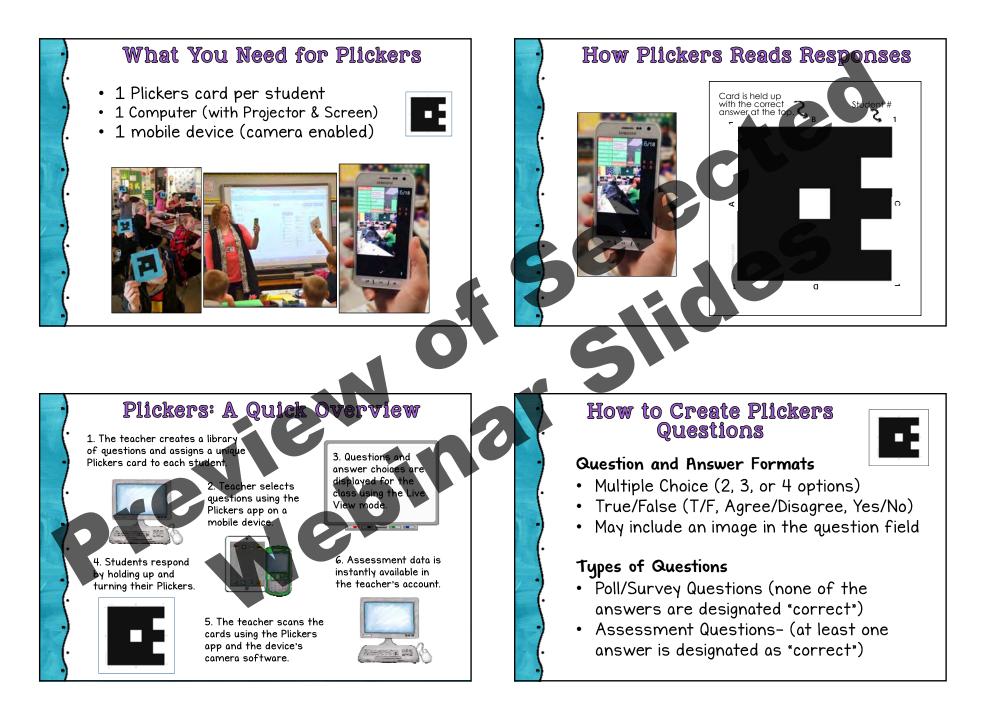

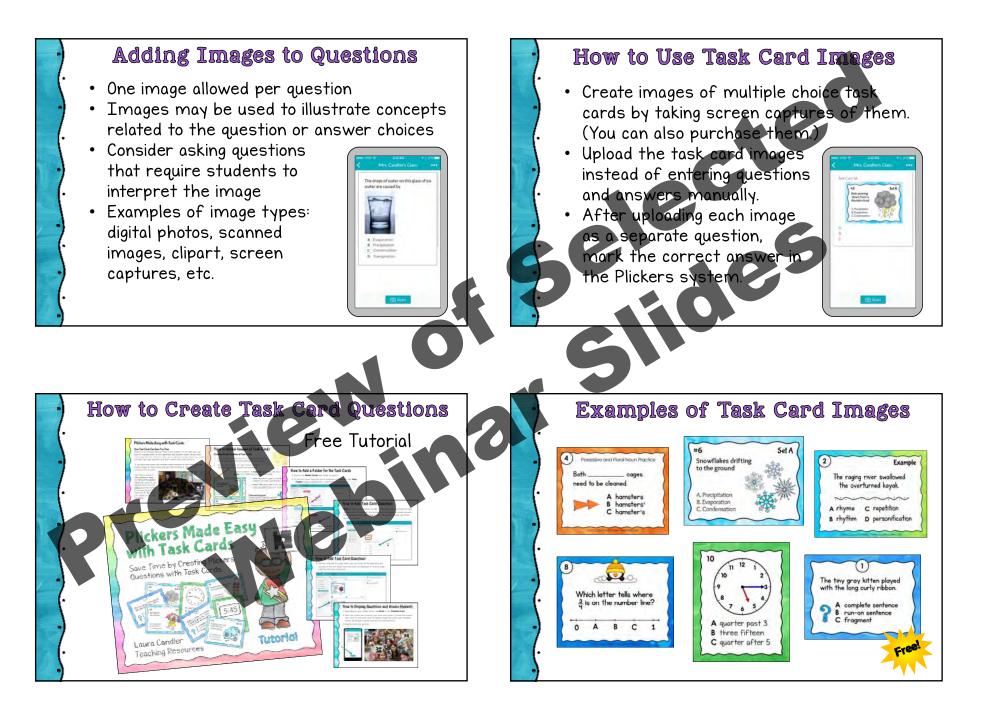

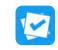

### Plickers vs. Kahootl

- 1 class computer
- 1 mobile device (teacher use)
- 1 paper clicker per student
- May include images in questions
- "Scoresheet" reporting feature
- No time limit
- Not competitive
- Currently no sharing of questions

- Kahoot
- 1 class computer
- 1 mobile device per student
- May include images in questions
- Timed responses
- Competitive points earned for correct answers
- Includes social elements
- Questions may be shared

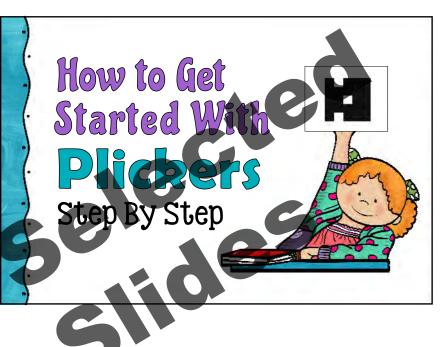

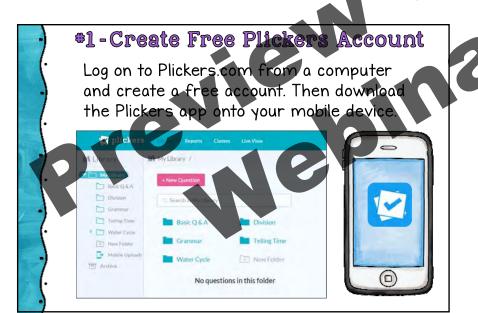

# \*2-Obtain Plickers Cards

## **Options Available:**

- Print from the Plickers website (free)
- Download the PDF and send file to printer
- Purchase a set of laminated cards from Amazon (Stick around to find out how you might win a set!)

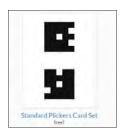

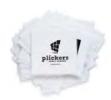

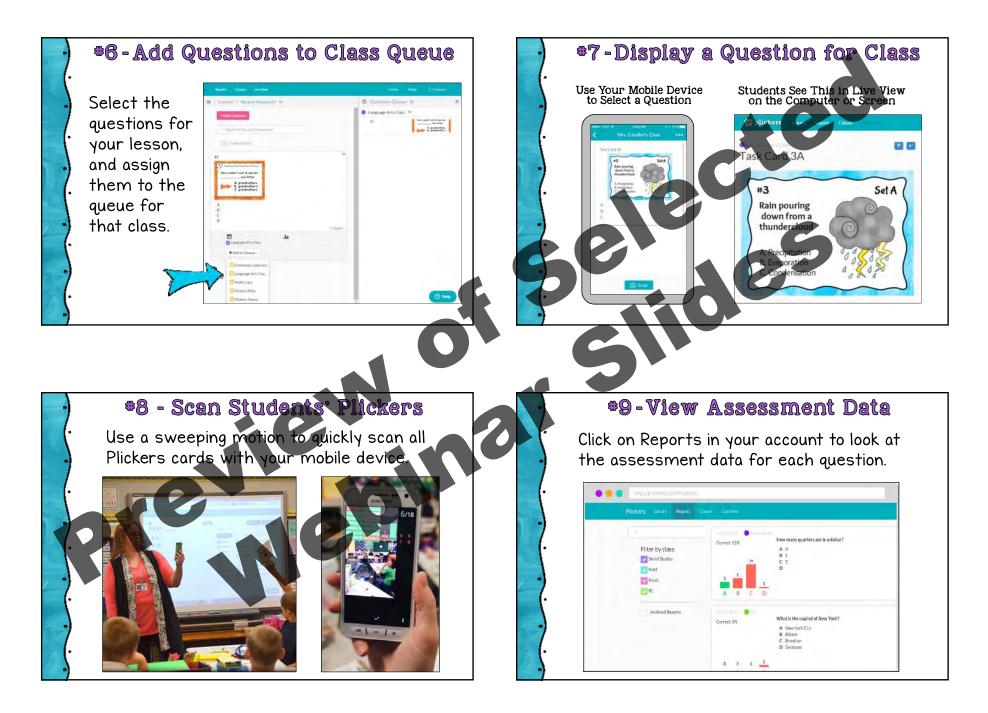

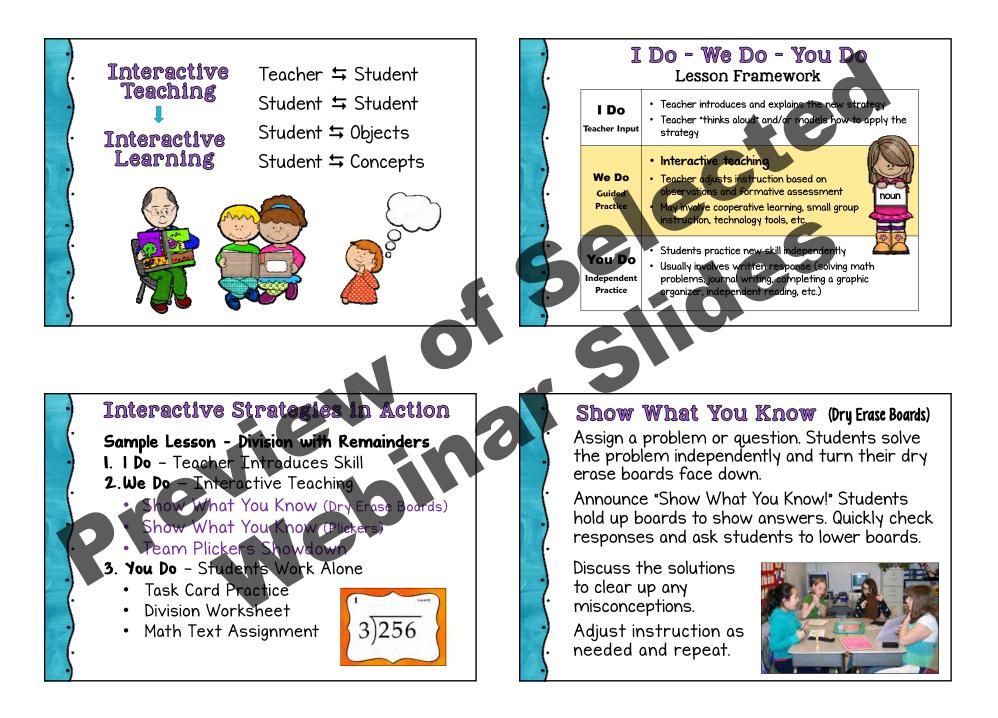

### Show What You Know (Plickers)

Assign a problem or question. Students solve the problem independently.

Announce "Show What You Know!" Students hold up their Plickers cards turned to show their answers.

Scan the cards, check the assessment results, and discuss answers to address misconceptions.

Adjust instruction as needed and repeat.

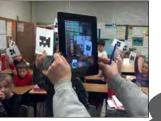

Photo by Jennifer Bond <u>www.smore.com/1wftz</u>

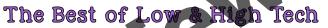

Display the Plickers question in Live View and then provide independent work time. Students can...

Solve math problems on dry erase boards Jot down a quick response in a journal Work out a solution with physical objects

As students work, observe the strategies they're using. When most students have finished, ask them to show their answers with their Plickers. Scan cards to collect assessment data.

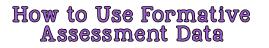

What are the pros and cons of dry erase boards versus Plickers?

Dry Erase Boards

- Do a quick skill check before the lesson to find out what students already know.
- Assess during the lesson to guide your instructional decisions. Do you need to reteach the skill? Who needs extra practice and who is ready to move on?
- Use as a digital exit ticket at the end of class to help plan the next day's lesson.

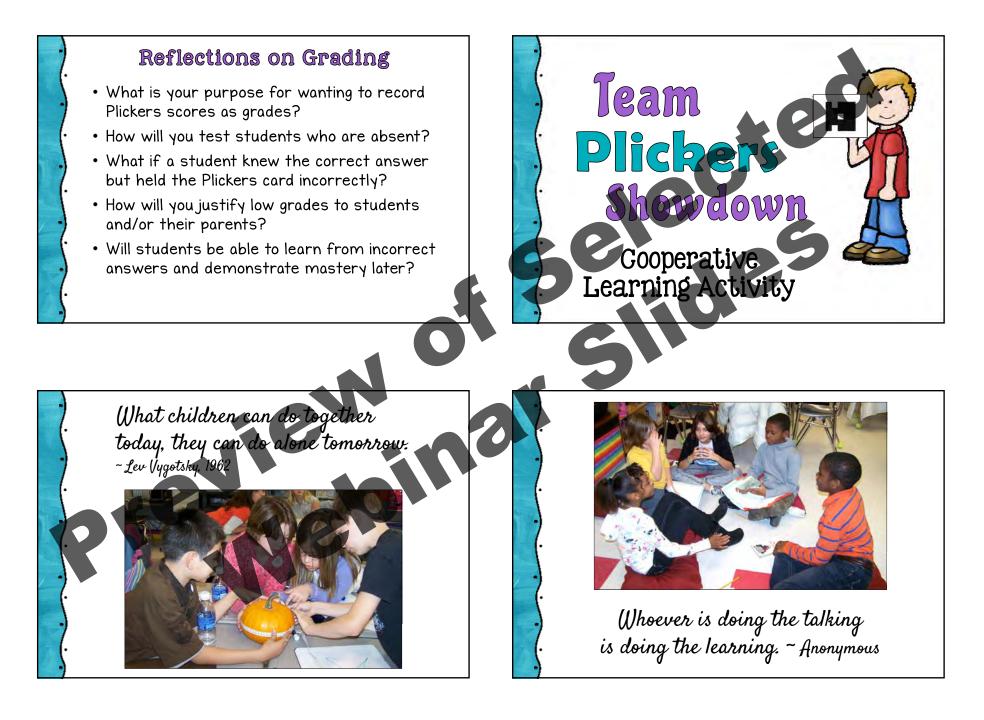

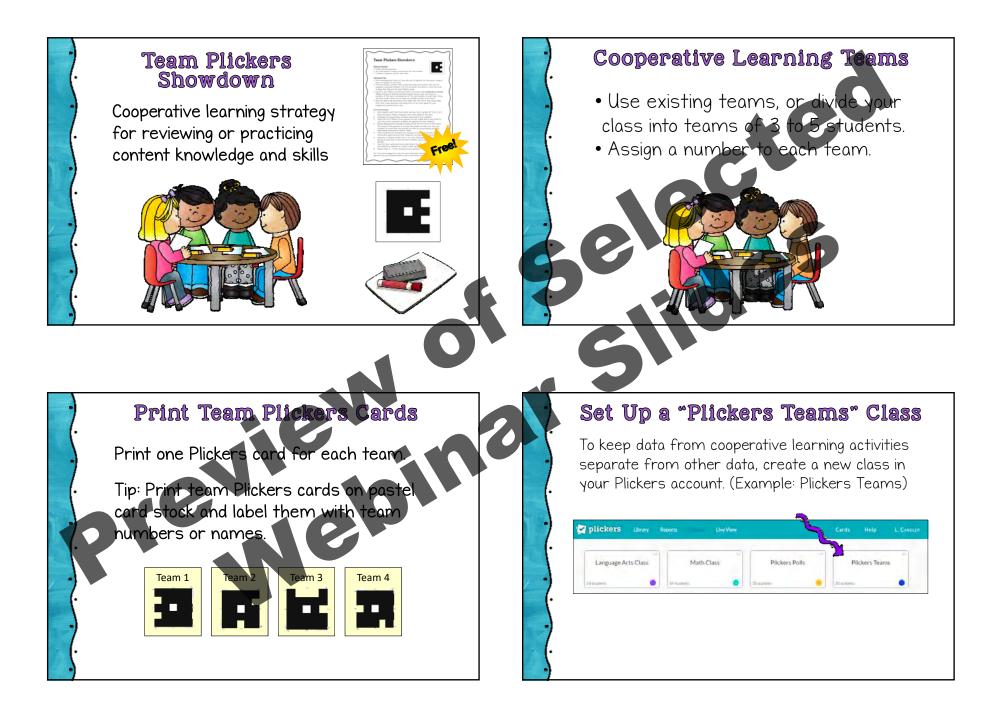

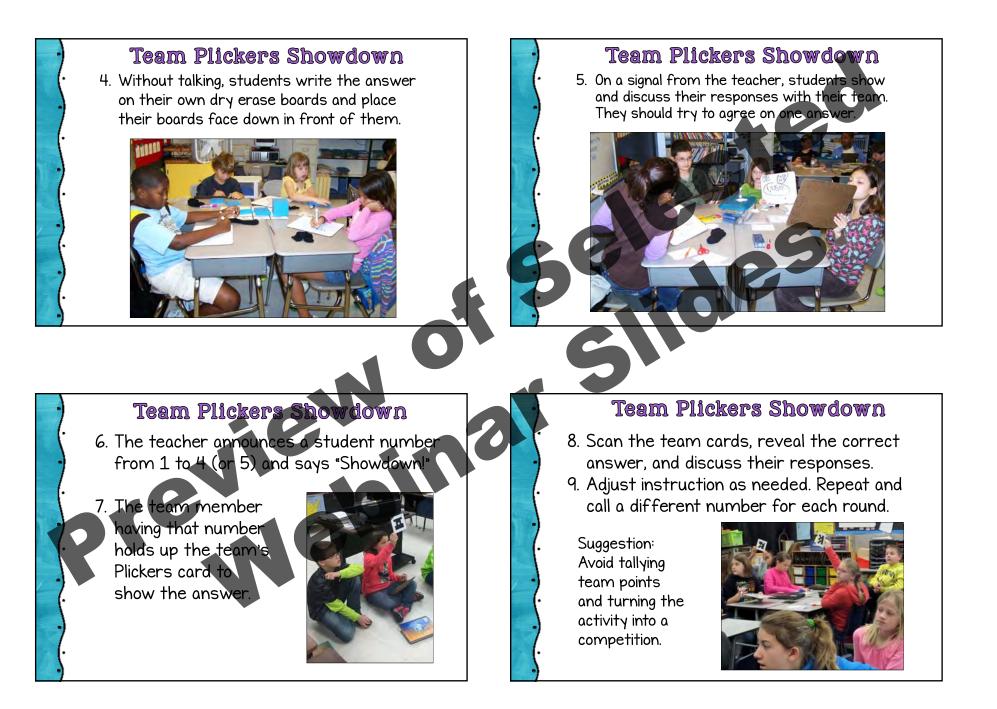

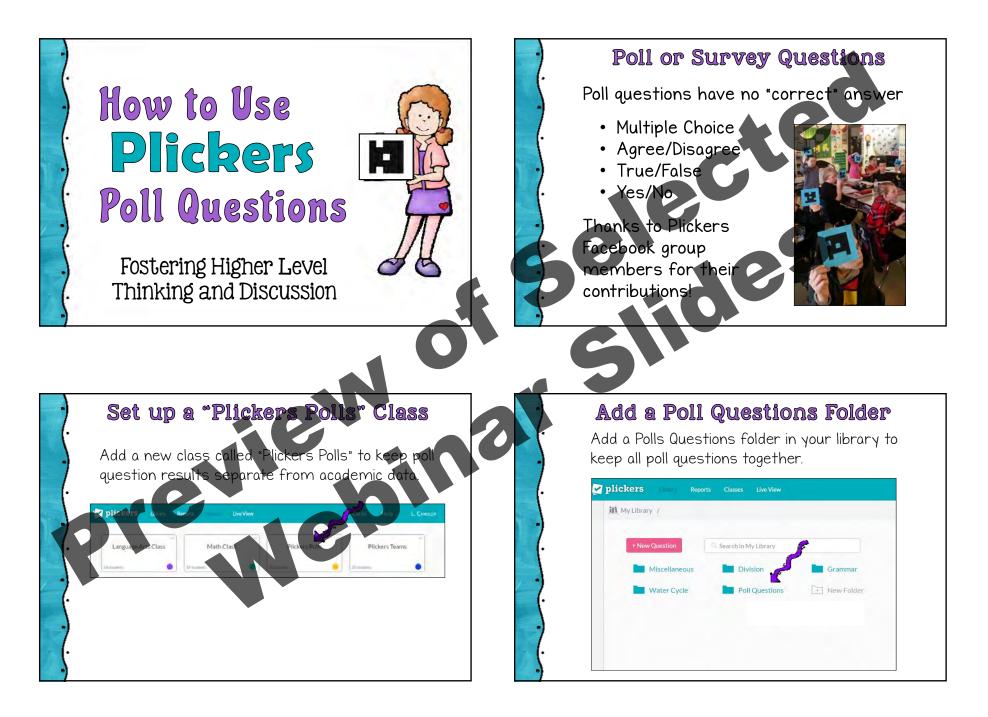

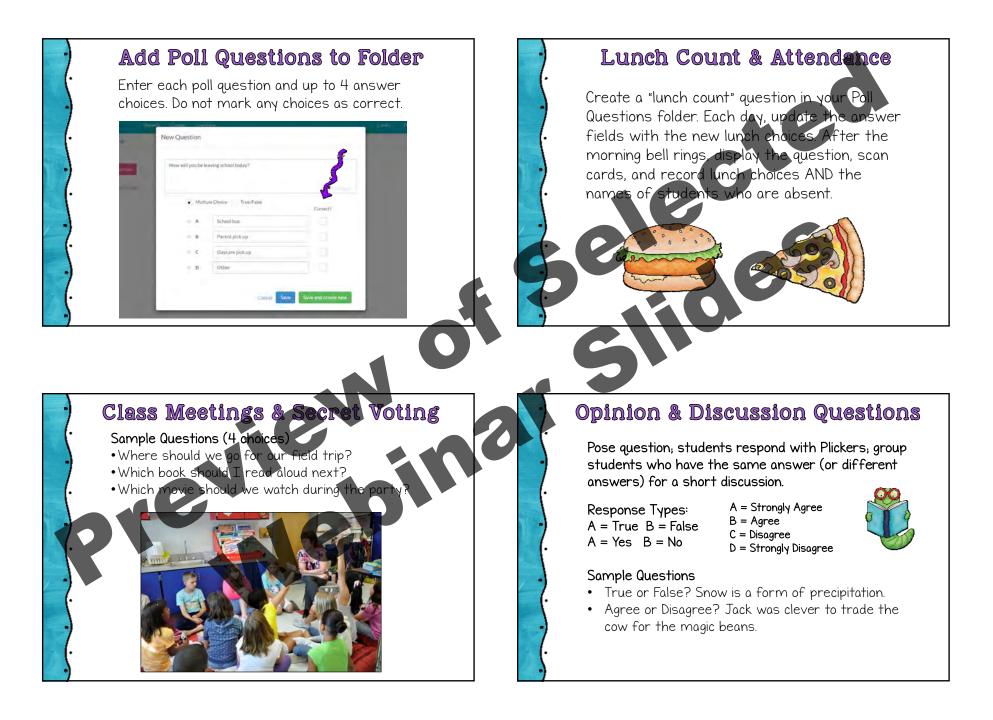